# Visualizing Science: A Crash Course in Digital Graphics

Coffee Hour | ARO Education Committee  $21^{\rm st}$  June 2023 Kirupa Suthakar, PhD

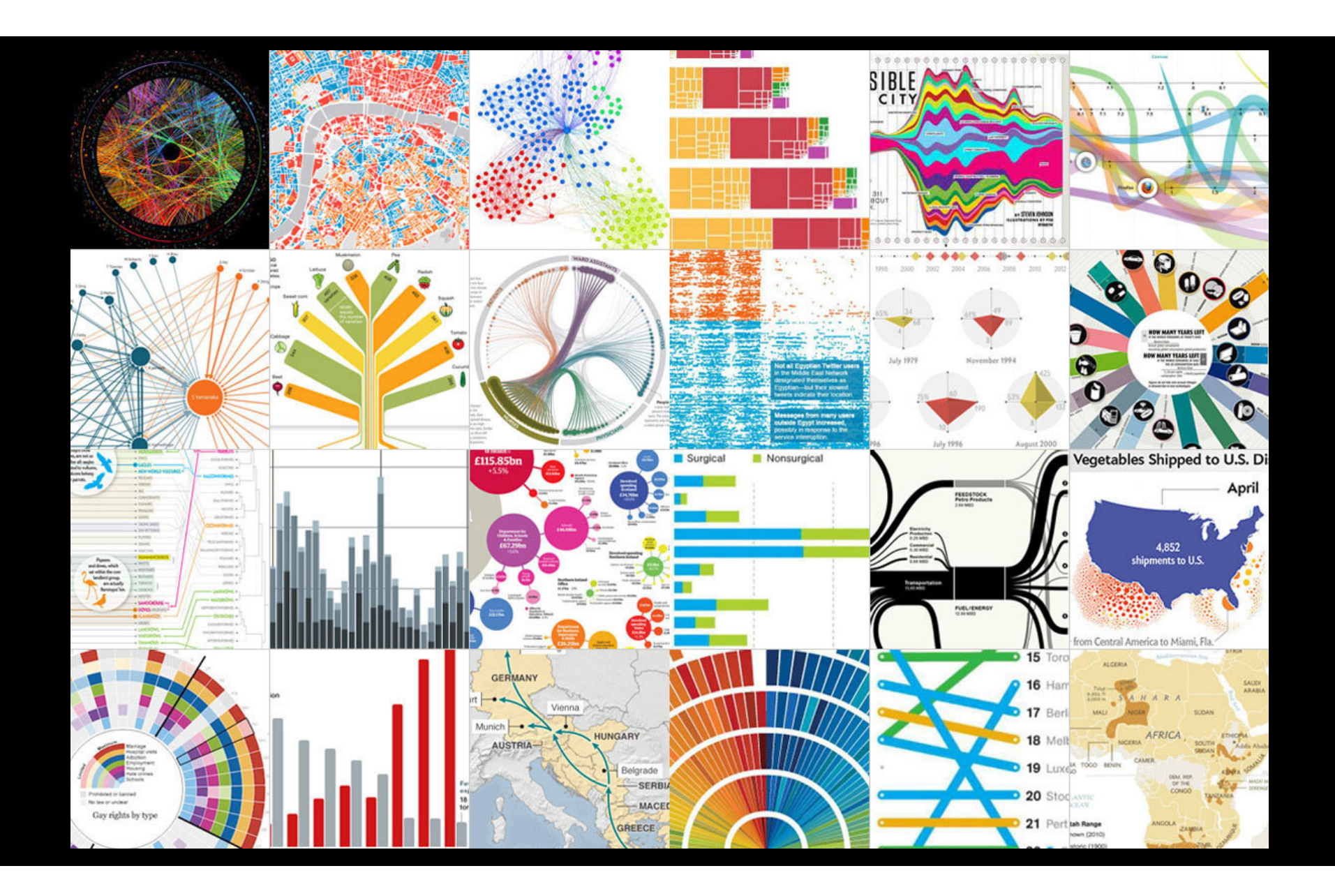

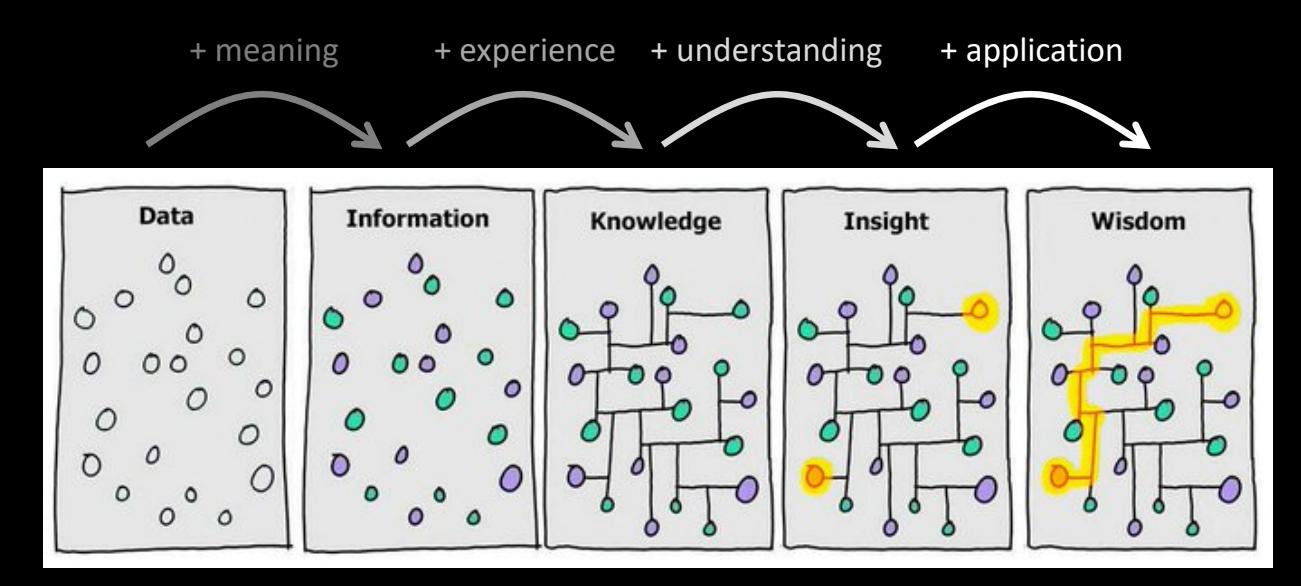

'Here is the data I collected' 'New York and the set of the set of the set of the set of the set of the set of the set of the set of the set of the set of the set of the set of the set of the set of the set of the set of t

'Here is my addition to our field'

*Illustration by David Somerville based on the original by Hugh McLeod*

## What makes a good figure? (\*according to reddit)

#### **r/dataisbeautiful r/dataisugly**

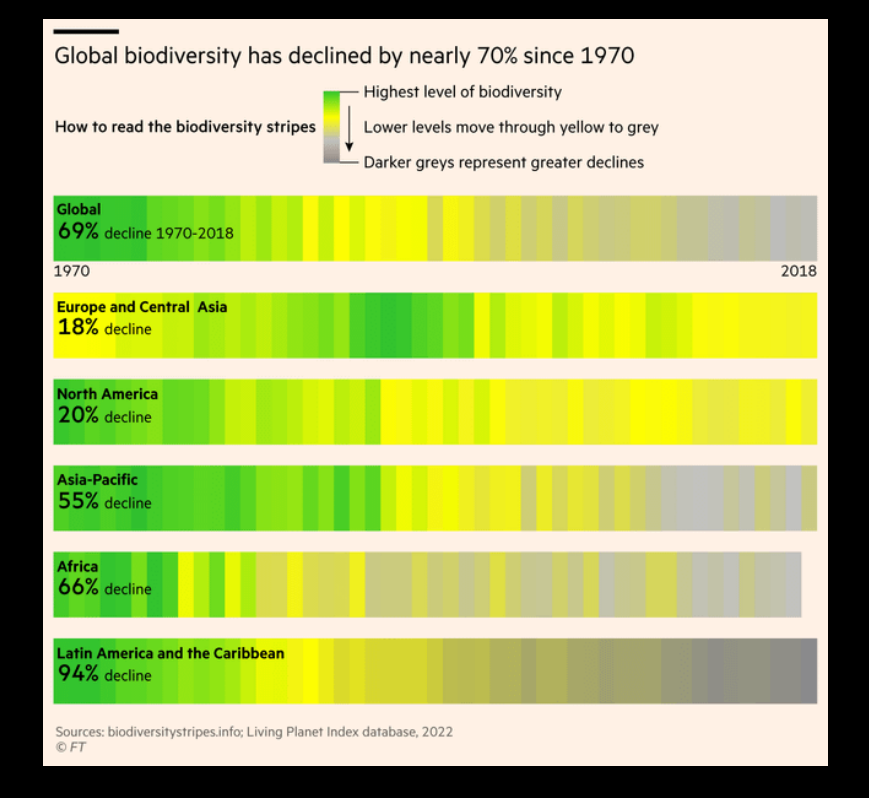

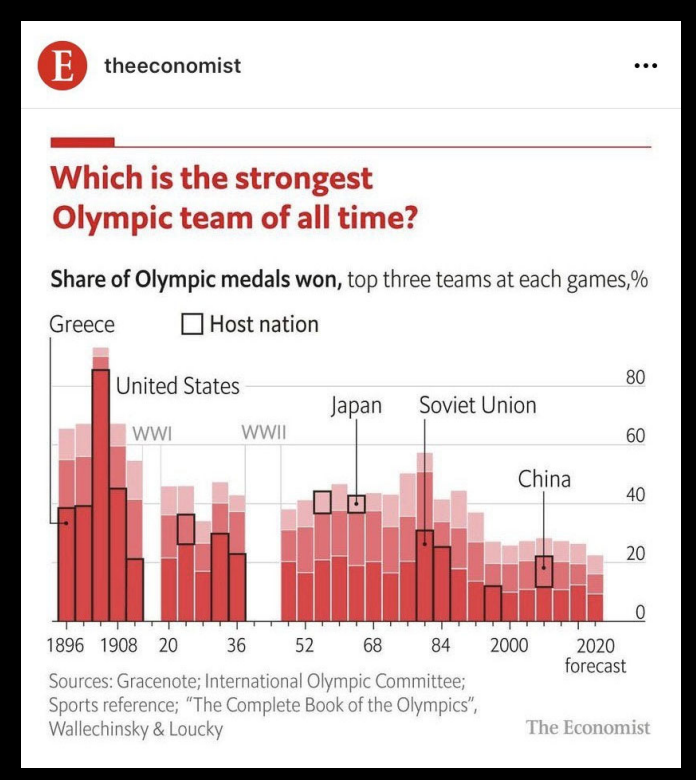

## Ten Simple Rules for Better Figures

#### • Rougier, Droettboom & Bourne, 2014 (PLOS Computational Biology)

- 1. Know your audience
- 2. Identify your message
- 3. Adapt the figure to support medium
- 4. Captions are not optional
- 5. Do not trust the defaults
- 6. Use color effectively
- 7. Do not mislead the reader
- 8. Avoid 'chartjunk'
- 9. Message trumps beauty
- 10. Get the right tool

https://journals.plos.org/ploscompbiol/article?id=10.1371/journal.pcbi.1003833

#### Paid\* vs Free Software

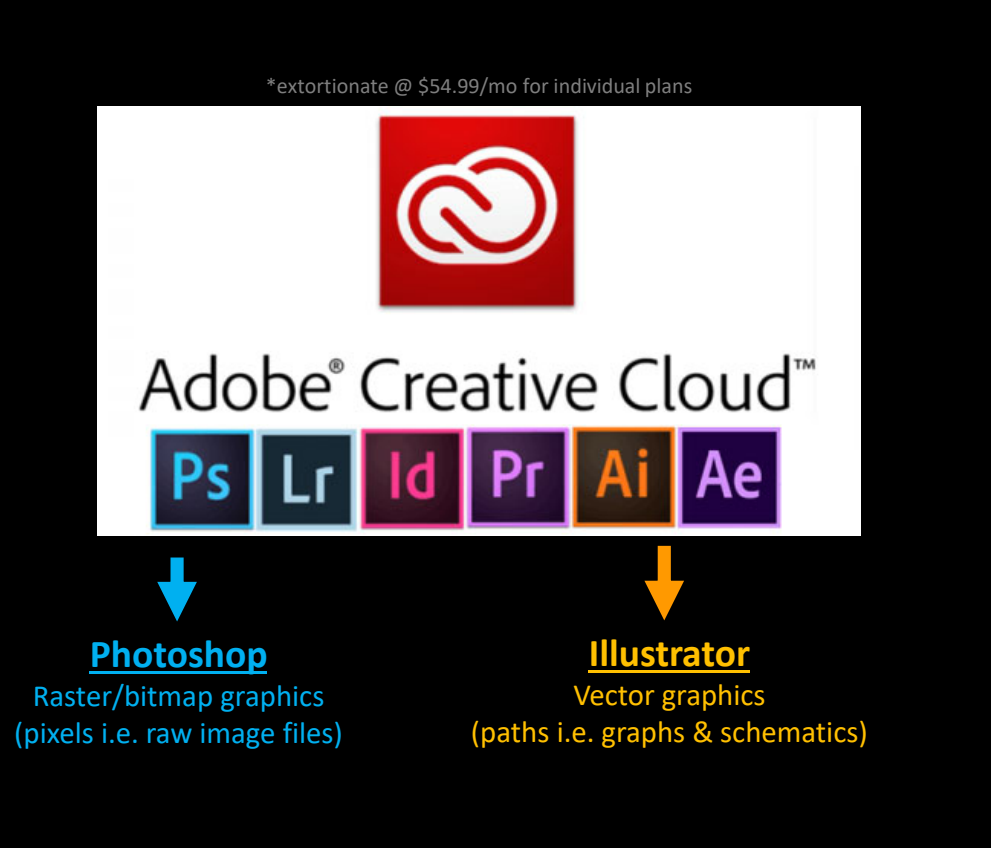

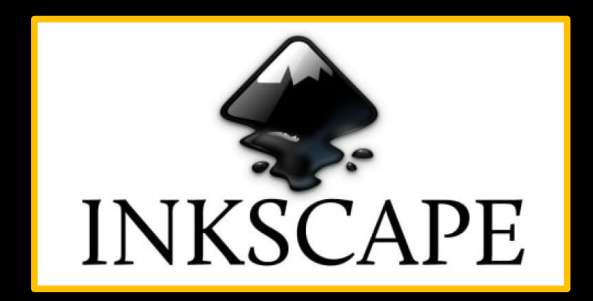

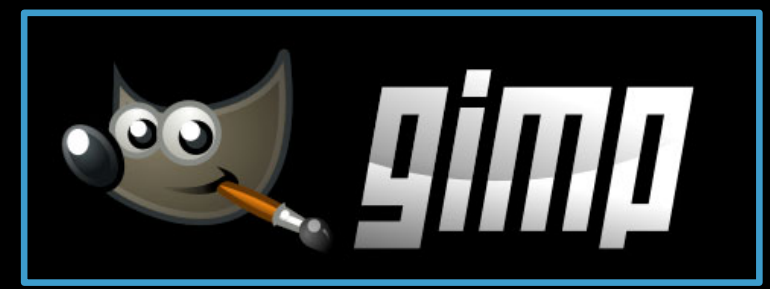

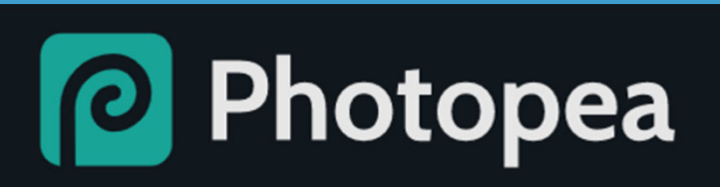

BROWSER BASED

#### Raster vs Vector Graphics

Used for images e.g. photographs, micrographs

Used for line art e.g. plots, graphs, flow charts, schematics

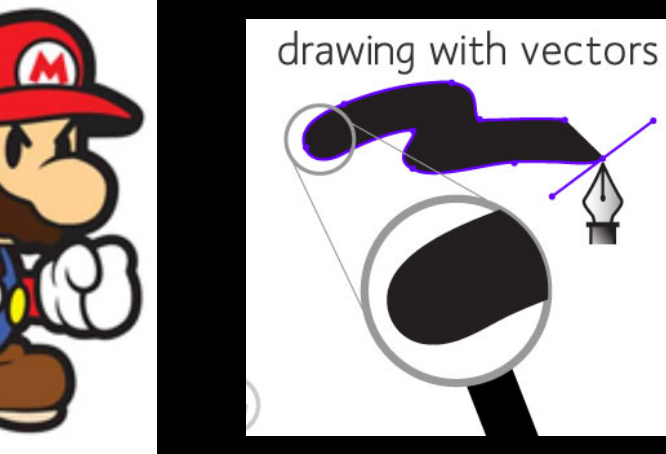

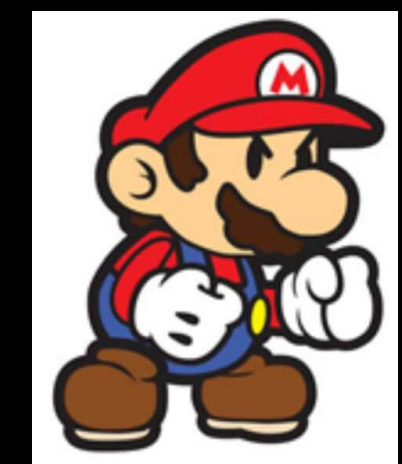

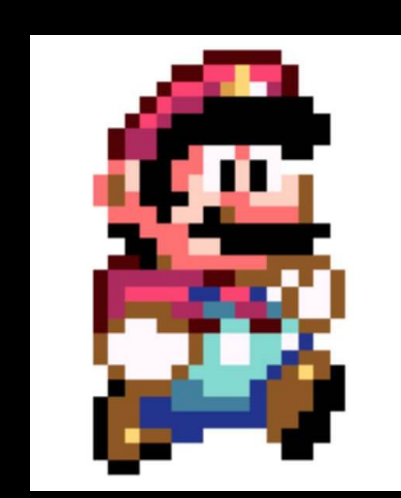

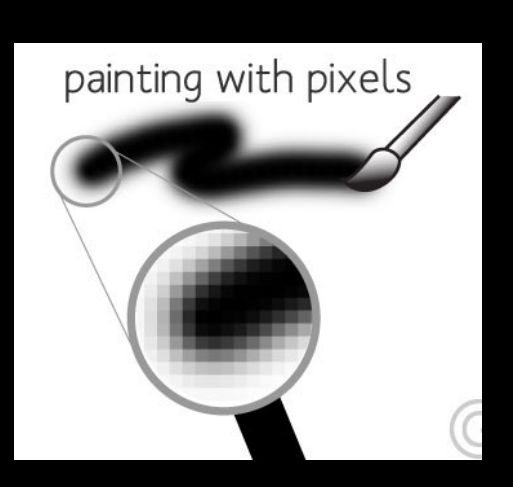

Raster (aka bitmap) graphics are NOT scalable (i.e. quality dependent on resolution)

Vector graphics are scalable (i.e. not dependent on resolution)

#### Raster vs Vector

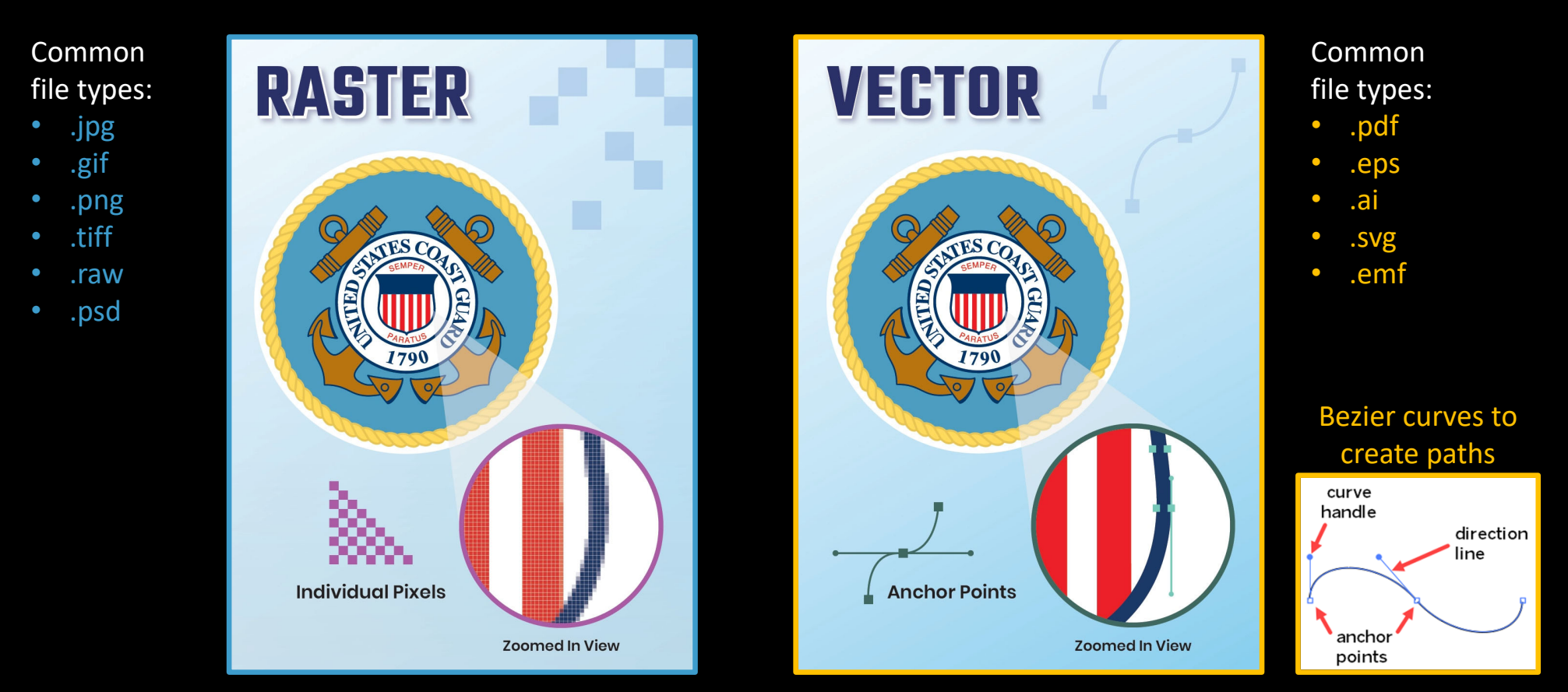

https://pavilion.dinfos.edu/Article/Article/2223089/vector-vs-raster-images-choosing-the-right-format/

#### File type considerations

- <u>Compression</u> am I willing to trade quality of resolution for file size?
	- Lostless compression (larger files): .tiff, .png, .psd, .ai, .pdf, .svg, .emf, .epsp
	- Lossy compression (smaller files, lower resolution): .jpeg, .gif
- Readability what programs can access the file?
	- Typically proprietary: .psd, .ai, .mat, .nd2
	- Many programs: .png, .jpeg, .tiff, .bmp, .pdf, .svg, .emf, .epsp
- Editability do I need to retain editable features?
	- Compressed or uncompressed with layers intact (large files): .psd, .ai, .pdf, .tiff
	- Compressed and 'flattened' (small files): .jpeg, .tiff, .png

RasterVectorBoth/other

# Working with layers

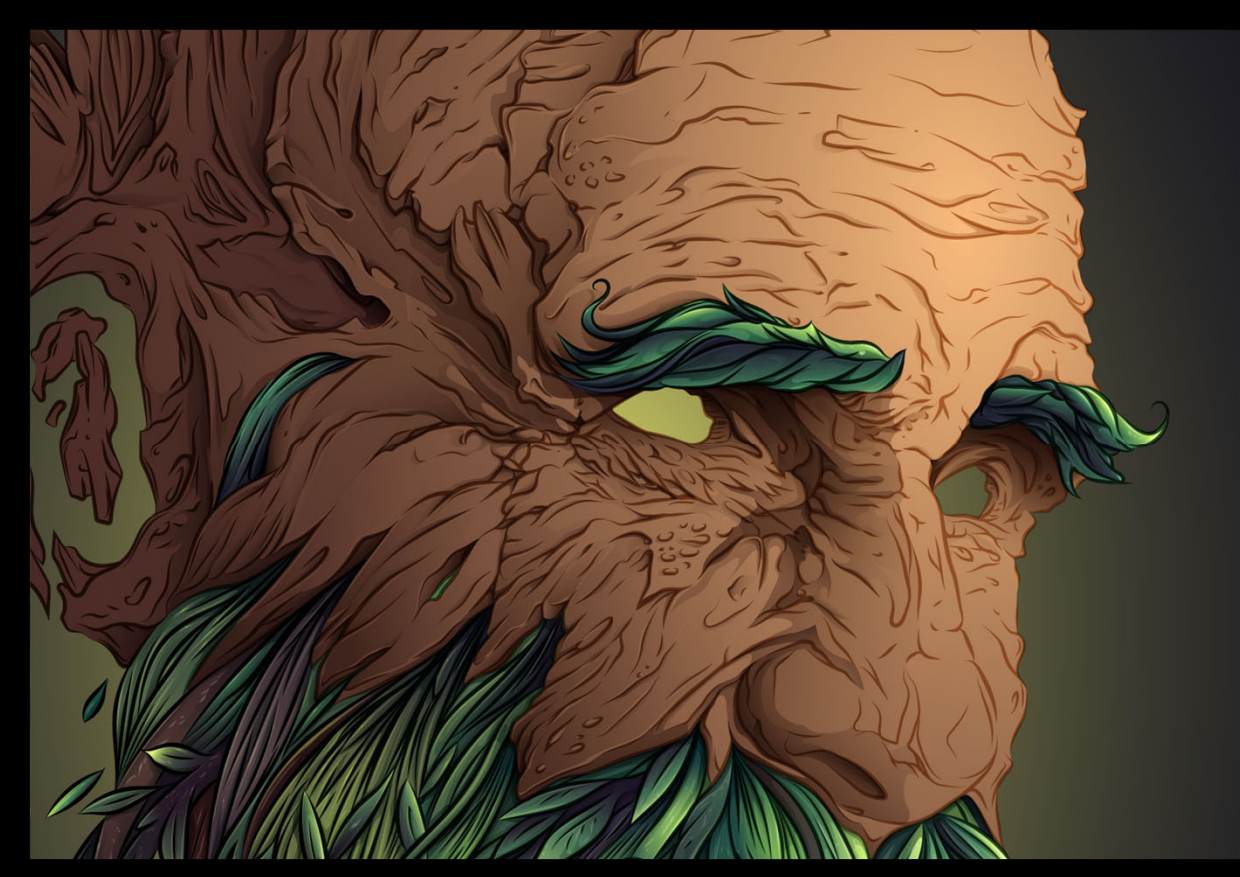

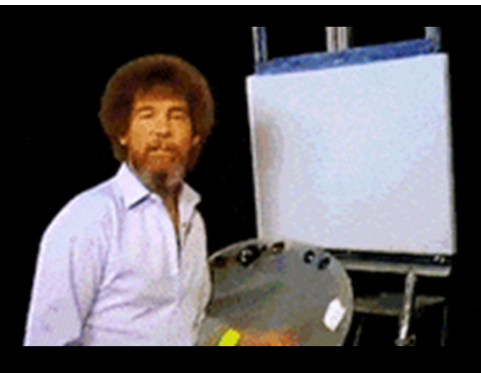

#### Elemental Masks

*Collaboration b/w* Paul Douard, France Victor Vergara, Colombia

https://www.behance.net/gallery/30936877/Vegetal‐Mask‐Step‐by‐step‐Illustrator‐CC

### Concepts to cover:

- Program Workspace
- Window Panes & Toolbars
- Ruler/dimensions
- Layers
- Tools
	- Selection vs Direct Selection
	- Text Boxes vs Area Text Boxes
	- Pencil vs Pen vs Brushes
	- Stroke vs Fill
	- Select <sup>&</sup>gt; Same
	- Arrows and Arrowheads
- File types
- Importing and exporting (print vs web)

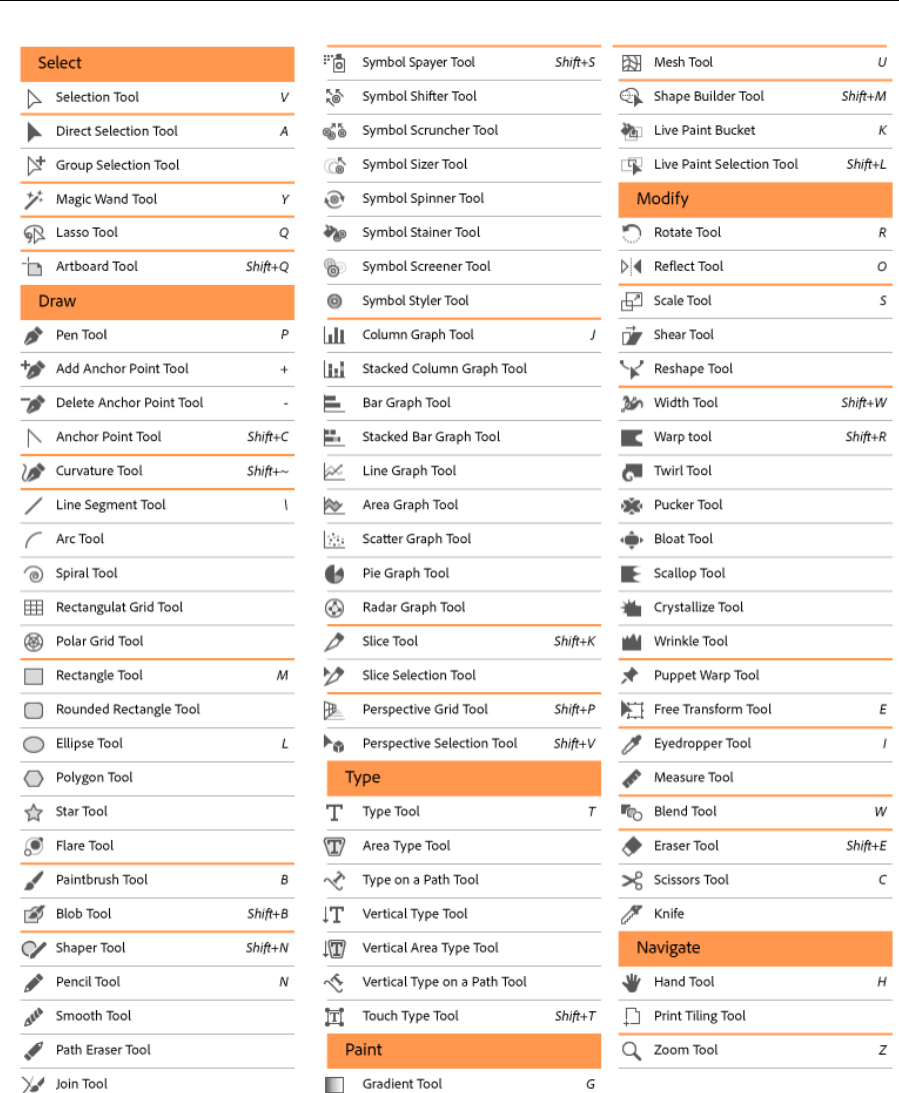

## Demonstrations

# Useful references and resources

- GOOGLE!!!
- 'Ten Simple Rules for Better Figures' ‐ Rougier, Droettboom & Bourne, 2014 (PLOS Computational Biology) ‐ https://journals.plos.org/ploscompbiol/article?id=10.1371/journal.pcbi.1003833
- 'Raj Lab basic Adobe Illustrator (CC) guide' ‐ Jiang, 2019 (RajLaboratory blog) ‐ https://docs.google.com/document/d/1TXmbltzBPcApCcuJ9HLOIQgWPqKylrFRW RudrN‐5vBE/edit#
- 'Image integrity and standards' ‐ Nature Portfolio ‐ https://www.nature.com/nature‐portfolio/editorial‐policies/image‐integrity
- Coblis Color Blindness Simulator https://www.color-blindness.com/cobliscolor-blindness-simulator/

# Thanks for joining!

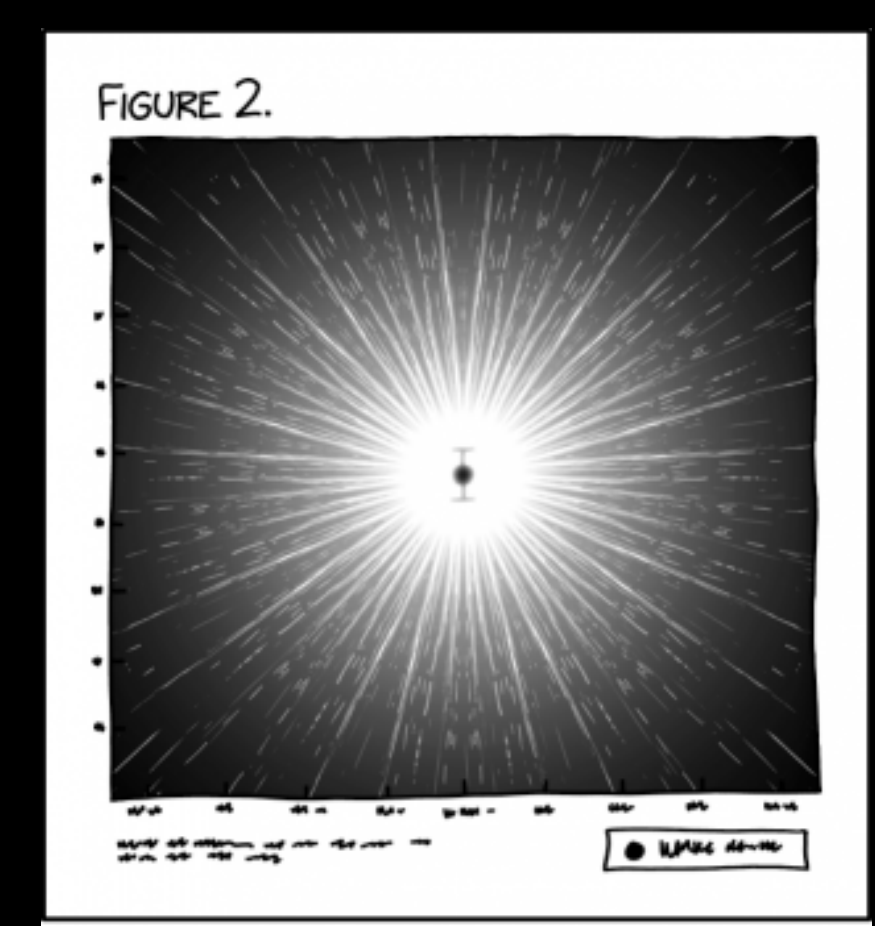

SCIENCE POWER MOVE: WHEN ONE OF YOUR DATA POINTS IS REALLY COOL, DEVOTE A WHOLE FIGURE TO IT.

https://xkcd.com/2713/